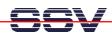

## How to use the DNP/2110 Disk Drive Space from Linux

The DIL/NetPC DNP/2110 default Linux configuration is equipped with "disk drive space". Some of them is RAM-based (RAM disk), other is JFFS-based (flash disk drives). **JFFS** <sup>1</sup> stands for **Journaling Flash File System**.

- 1. Step: Use the Linux df (disk free) command. This command shows the available drives and the available disk drive space.
- 2. Step: Use the Linux ls -al / command. This command shows the available directories. All directories within the DNP/2110 root file system are RAM disk-based, except the directory /flash.

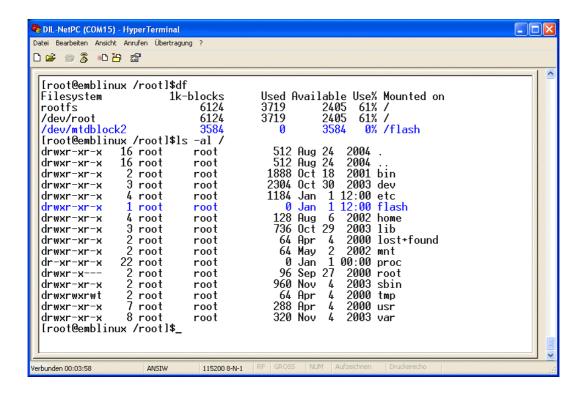

**Please note:** If you writing to files located on the DNP/2110 RAM disk, these files will be lost after each re-boot. Only the files at **/flash** (flash disk) we be always available.

That is all.

<sup>&</sup>lt;sup>1</sup> Until recently, the common approach to using Flash memory technology in embedded devices has been to use a pseudo-file system on the flash chips to emulate a standard block device and provide wear levelling, and to use a normal file system on top of that emulated block device.

JFFS is a log-structured file system designed specifically for use on flash devices in embedded systems, which is aware of the restrictions imposed by flash technology and which operates directly on the flash chips, thereby avoiding the inefficiency of having two journaling file systems on top of each other.